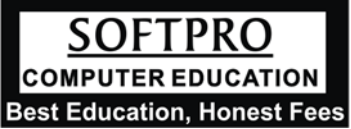

## **JAVA PROGRAMMING ‐ JDK**

**Basic & Intermediate – 9930375161, 24222726**

**(Batch held in Dadar/ Matunga)**

Course Contents **Duration 24 Lecture (5 weeks)**

#### **Identifying Classes**

- Definition of a Methods
- Rules for Naming Methods
- Conventions for Naming Methods
- Identifying Classes
- Identifying Behaviors

#### **Creating Classes And Objects**

- Data Types In Java
- Choosing the Correct Data Type
- Variables in Java
- Declaring a Class in Java
- Syntax for Defining Variables
- Standards for Coding
- Syntax for Declaring a Method
- The Constructor Method
- The System Class
- The Java Program File
- Compilation
- Executing a Java Program

## **Manipulating Data Using Operators**

- Arithmetic Operators
- Using the + Operator with Numeric Data Types
- Passing Arguments to a Method

#### **Manipulating Data Using Iteration and Constructs**

- Decision Constructs
- The If Else Construct
- What Is an Arrays
- The For Loop

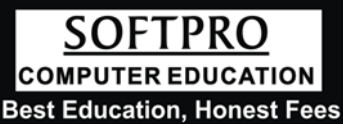

# **JAVA PROGRAMMING ‐ JDK**

**Basic & Intermediate – 9930375161, 24222726**

**(Batch held in Dadar/ Matunga)**

Course Contents **Duration 24 Lecture (5 weeks)**

### **Creating a Front End**

- Definition Of a Control
- Controls In Java
- The Javax.Swing Package
- The JFrame Class
- Adding Swing Components
- The JPanel Class
- Lists And Combo Boxes
- Accepting Data From The User

## **Creating a Web Based Java Program**

- Using Layouts
- Layout Managers
- The Flow Layout Manager
- The Grid Layout Manager
- The Border Layout Manager
- The Card Layout Manager
- The Grid Bag Layout Manager
- Organizing Controls

#### **Validating Data Entry**

- What Is an Interface
- Need Of Interface
- **Event Handling**

#### **Adding Tabbed Panes**

- The JTabbed Pane Class
- Adding Tabs To a Pane

#### **Handling Abnormal Events**

- Common Exceptions
- Exception Handling Techniques

#### **Adding Animation To Applets**

- Definition Of Animation
- Basic Of Animation
- Controls Used in Animation